**ΘΕΜΑ ΠΤΥΧΙΑΚΗΣ : ΜΗΧΑΝΙΣΜΟΙ ΣΥΛΛΟΓΗΣ ΣΤΟΙΧΕΙΩΝ ΣΤΟ ΔΙΑΔΥΚΤΙΟ (COOKIES)**

**ΣΕΡΕΣΙΩΤΗ ΜΑΡΙΑ ΕΞΑΜΗΝΟ : ΠΤΥΧΙΟ Α.Μ 1999 ΥΠΕΥΘΥΝΟΣ ΚΑΘΗΓΗΤΗΣ κος ΛΕΩΝΙΔΑΣ ΤΣΙΑΝΤΗΣ**

## **ΔΩΡΟ -ΕΚΠΛΗΞΗ………COOKIES**

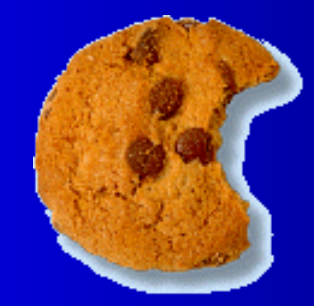

## ΤΙ ΕΙΝΑΙ ΤΑ COOKIES

**ΕΙΝΑΙ ΠΛΗΡΟΦΟΡΙΕΣ ΟΙ ΟΠΟΙΕΣ ΑΠΟΘΗΚΕΥΟΝΤΑΙ ΣΤΟΝ ΥΠΟΛΟΓΙΣΤΉ,ΠΡΟΕΡΧΟΝΤΑΙ ΑΠO ΚΑΠΟΙΟ WEB SERVER ΚΑΙ EΧΟΥΝ ΤΗΝ ΜΟΡΦΗ data ή txt ΦΑΚΕΛΩΝ.**

> **HTTP COOKIES. HTML COOKIES. INTERNET COOKIES. WEB COOKIES.**

## **ΠΕΡΙΠΤΩΣΕΙΣ ΧΡΗΣΗΣ ΤΩΝ COOKIES**

- ΠΑΡΑΓΓΕΛΙΕΣ ONLINE.
- ONLINE ΕΓΓΡΑΦΕΣ.
- ΠΡΟΣΩΠΟΠΟΙΗΣΗ ΙΣΤΟΣΕΛΙΔΑΣ.
- ΚΑΤΑΓΡΑΦΗ ΕΠΙΣΚΕΨΕΩΝ ΣΕ ΙΣΤΟΣΕΛΙΔΕΣ.
- **> TARGETED MARKETING.**

**ΤΑ ΠΕΝΤΕ ΜΕΤΑΒΛΗΤΑ-ΜΗΚΟΥΣ ΠΕΔΙΑ ΤΩΝ COOKIES SetCookie:NAME=VALUE;expires=DATE;path=PATH; domain=DOMAIN\_NAME;secure**

- **expires = \_ \_ \_ \_ \_ \_ \_: η ημερομηνία κατά την οποία το cookie θα λήξει.**
- **domain=\_\_\_\_\_\_\_: Το όνομα περιοχής του site.**
- **path=\_\_\_\_\_\_\_: Η πορεία καταλόγου ή ιστοσελίδας που θέτει το cookie.**
- **secure: Εάν αυτό το πεδίο περιέχει τη λέξη secure (ασφαλή) τότε το cookie μπορεί να ανακτηθεί μόνο από έναν ασφαλή server.**
- **name=value: Ο προγραμματιστής θέτει το όνομα του πεδίου καθώς και τα στοιχεία που θα περιέχει.**

# **ΜΕΙΟΝΕΚΤΗΜΑΤΑ ΧΡΗΣΗΣ ΤΩΝ COOKIES**

## **ΤΟ ΑΙΣΘΗΜΑ ΣΥΝΕΧΟΥΣ ΕΛΕΓΧΟΥ ΤΩΝ ΕΠΙΣΚΕΠΤΩΝ ΑΠΌ ΤΟΥΣ ΙΔΙΟΚΤΗΤΕΣ ΤΩΝ SITES.**

# **ΠΛΕΟΝΕΚΤΗΜΑΤΑ ΧΡΗΣΗΣ ΤΩΝ COOKIES**

 ΑΠΟΘΗΚΕΥΟΥΝ ΤΑ ΣΤΟΙΧΕΙΑ ΤΟΥ ΧΡHΣΤΗ ΚΑTA ΤΗΝ ΠΡΩΤΗ ΤΟΥ ΕΙΣΟΔΟ ΣΤΟ SITE.

 ΕΠΙΤΡΕΠΕΙ ΣΤΟΥΣ ΙΔΙΟΚΤΗΤΕΣ ΤΩΝ SITES NA ΓΝΩΡΙΖΟΥΝ ΤΙΣ ΠΡΟΤΙΜΗΣΕΙΣ ΤΟΥ ΚΆΘΕ ΧΡΉΣΤΗ.

## ΚΑΤΗΓΟΡΙΕΣ ΤΩΝ COOKIES

 **Temporary cookies (προσωρινά) αποκαλούμενα επίσης και ως session cookies, αποθηκεύονται προσωρινά στη μνήμη του browser και διαγράφονται μόλις ο χρήστης κλείσει τον browser του .**

 **Permanent cookies (μόνιμα) αποκαλούμενα επίσης και ως persistent cookies τα οποία αποθηκεύονται μόνιμα στον Η/Υ του χρήστη και σε περίπτωση που διαγραφούν, αναδημιουργούνται την επόμενη φορά που ο χρήστης θα επισκεφτεί τα sites τα οποια του τοποθέτησαν τα συγκεκριμένα cookies.**

## **First-Party και Third-Party cookies**

- **First-party Cookies θεωρούνται τα cookies που αποθηκεύονται από τον κατασκευαστή του site το οποίο επισκέπτεται ο χρήστης.**
- **Third-party Cookies θεωρούνται τα cookies που αποθηκεύονται από συνεργαζόμενο κατασκευαστή, του οποίου η διεύθυνση δε συμπίπτει με αυτή του site που επισκέπτεται ο χρήστης.**

## **Cookies και Web Bugs**

#### **ΕΙΚΟΝΕΣ ΜΕΓΕΘΟΥΣ 1Χ1 pixel.**

## **ΣΥΝΔΕΣΗ ΜΕΣΩ BANNER ME AΛΛΟ SERVER EN ΑΓΝΟΙΑ ΤΟΥ ΧΡHΣΤΗ.**

## **JavaScript: Πως θέτουμε (Set ) ένα Cookie.**

- **O JavaScript κώδικας για να θέσουμε ένα cookie είναι ο εξής :**
- $$
- **+ "; expires=" + expdate.toGMTString();**
- **Στη μεταβλητή 'name' βάζουμε το όνομα του cookie.**

**Το 'expdate' αναφέρεται στο ποτέ ένα cookie θα λήξει.** 

# **ΤΡΟΠΟΣ ΔΙΑΧΕΙΡIΣΗΣ ΤΩΝ COOKIES ΣΤΟΝ INTERNET EXPLORER 6**

# **Ρυθμίσεις απορρήτου στον Internet Explorer 6**

- **Αποκλεισμός όλων των cookies (Block All Cookies)**.
- **Υψηλό (High).**
- **Μέτρια υψηλό (Medium High).**
- **Μεσαίο (Medium)** (προεπιλεγμένο επίπεδο).
- **Χαμηλό (Low).**
- **Αποδοχή Όλων των Cookies (Accept All Cookies)**.

## **Που αποθηκεύονται τα cookies**

#### **Ανοίγουμε τον Internet Explorer 6.0 και από το μενού επιλέγουμε Tools / Internet Options.**

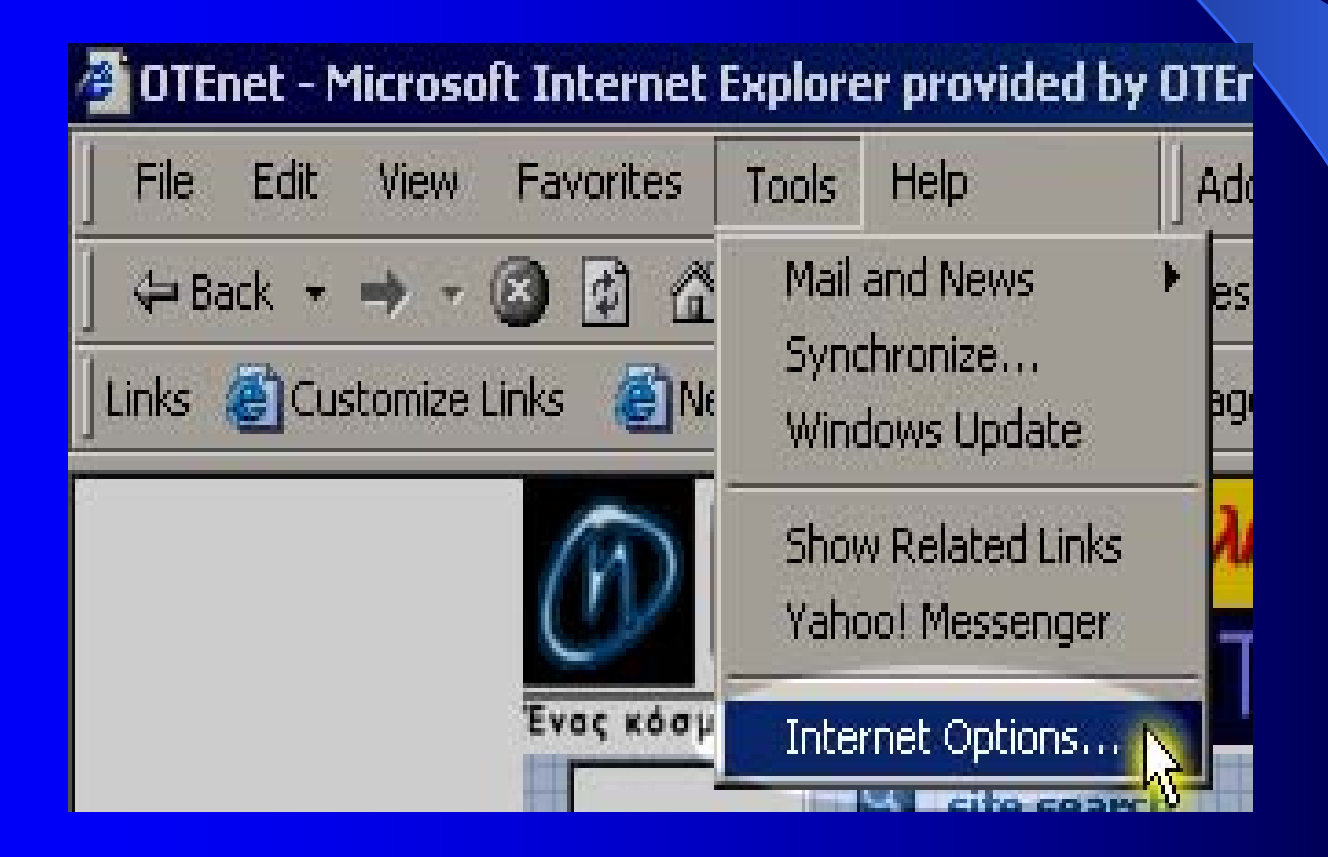

## **Στην πρώτη καρτέλα General, κάνουμε κλικ στο πλήκτρο Settings**

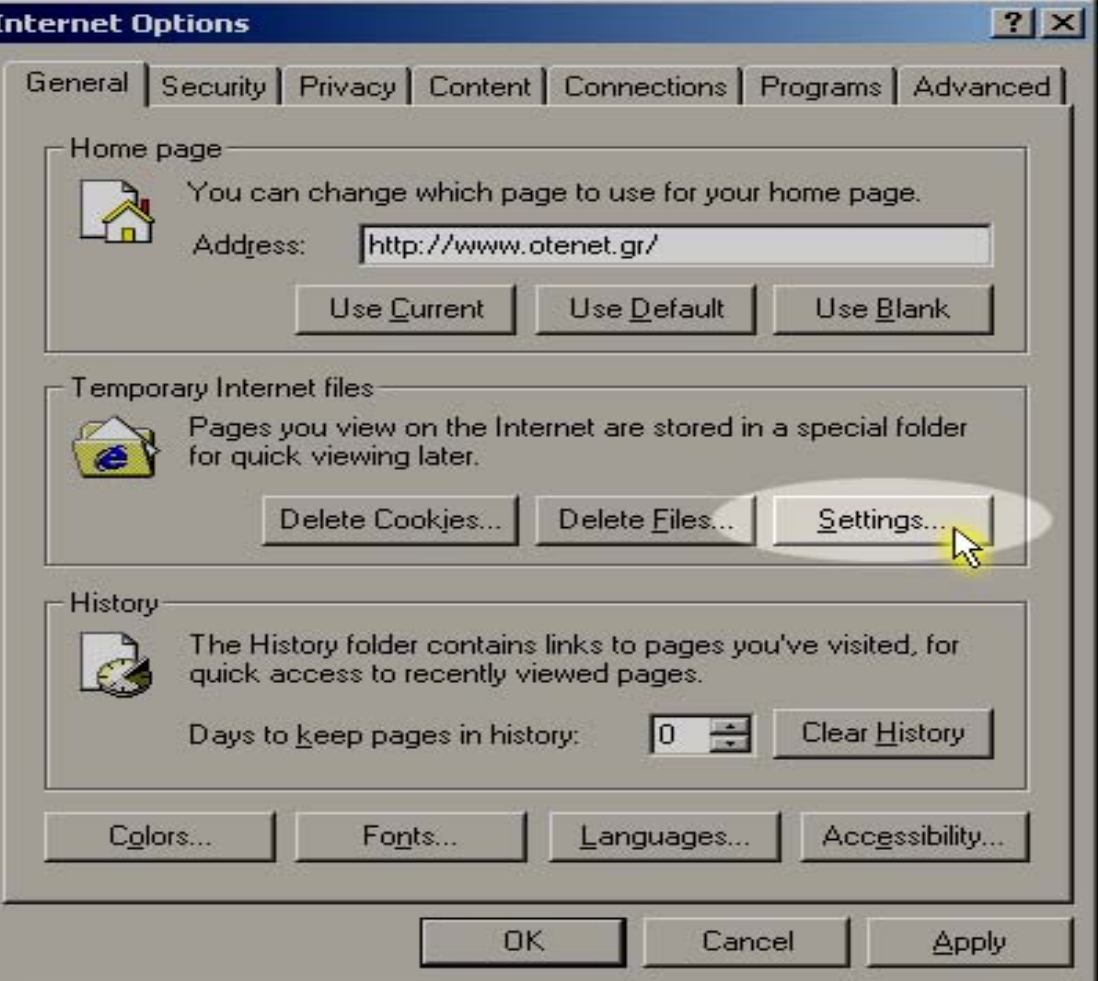

## **Κάνουμε κλικ στο πλήκτρο View Files**

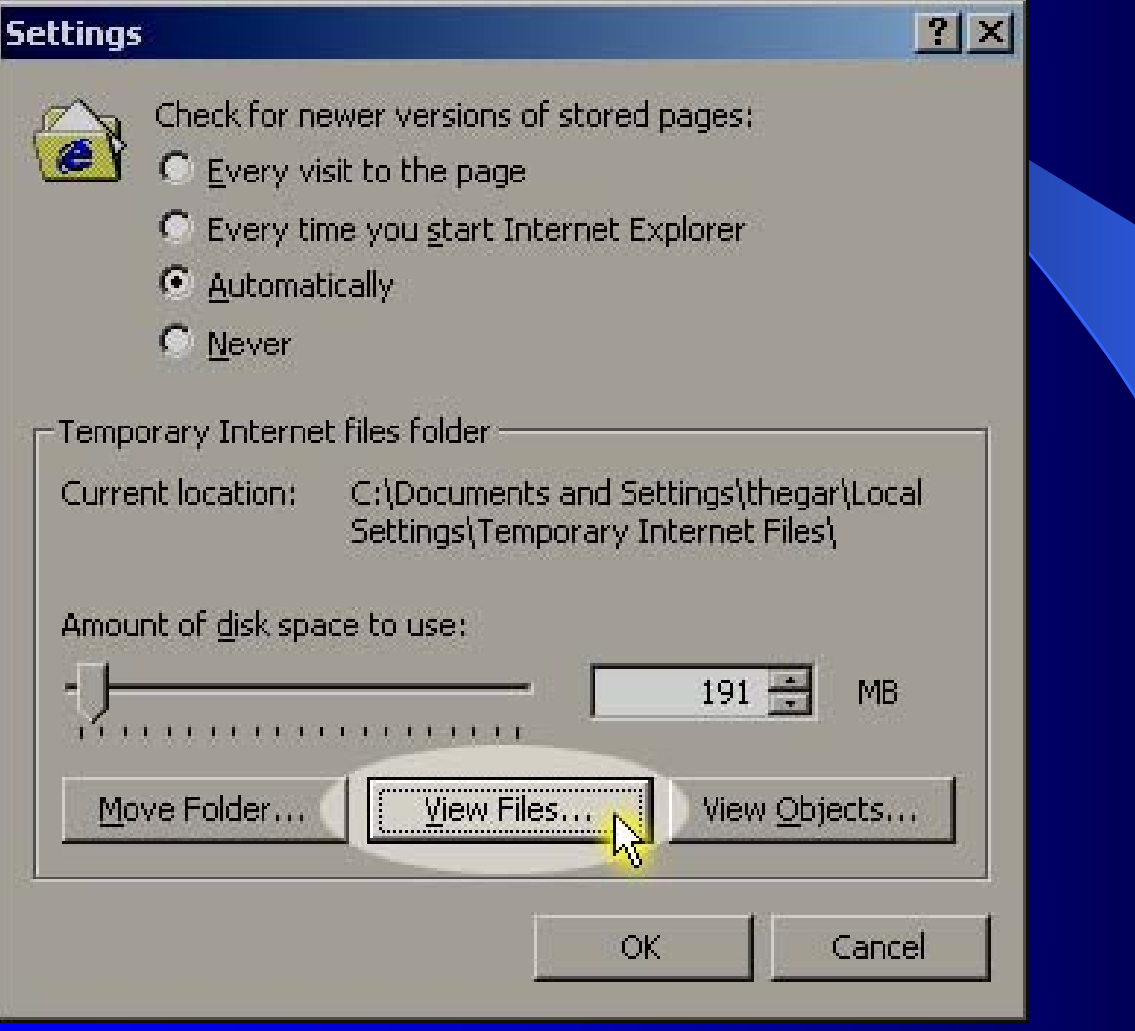

**Στο παράθυρο που εμφανίζεται με τίτλο Temporary Internet Files, περιέχονται όλα τα προσωρινά αρχεία τα οποία και προκύπτουν από την επίσκεψή μας σε κάθε ιστοσελίδα** . **Παρακάτω βλέπουμε την ύπαρξη δύο cookies, πάντα σε txt μορφή.**

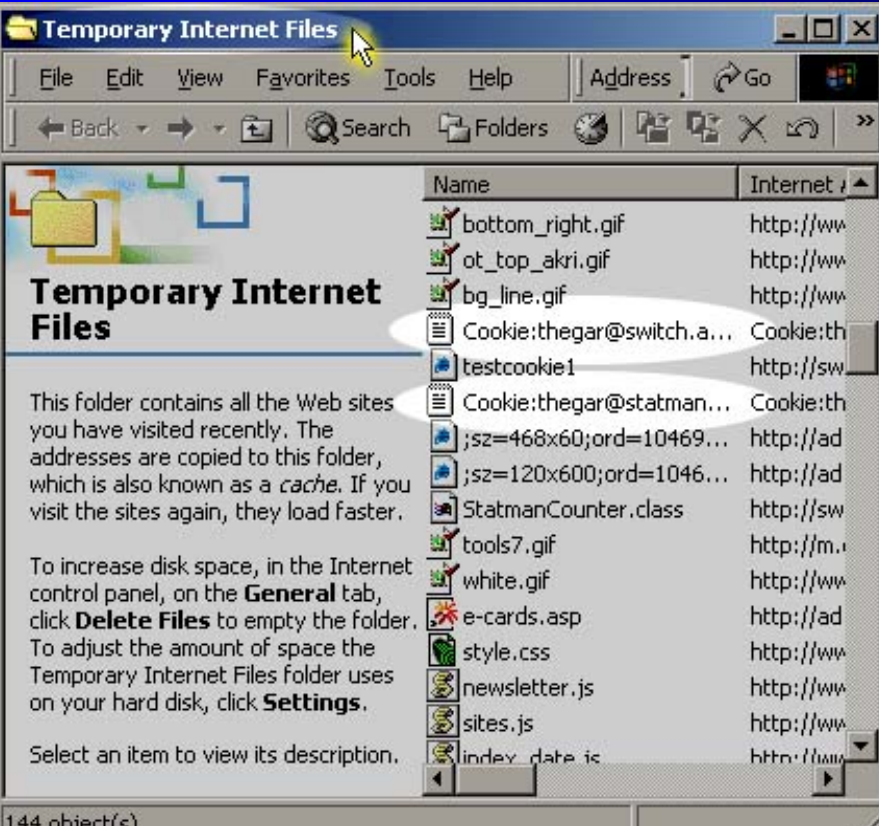

**Κάνουμε διπλό αριστερό κλικ πάνω στο cookie. To Notepad θα μας παρουσιάσει το περιεχόμενο του αρχείου.**

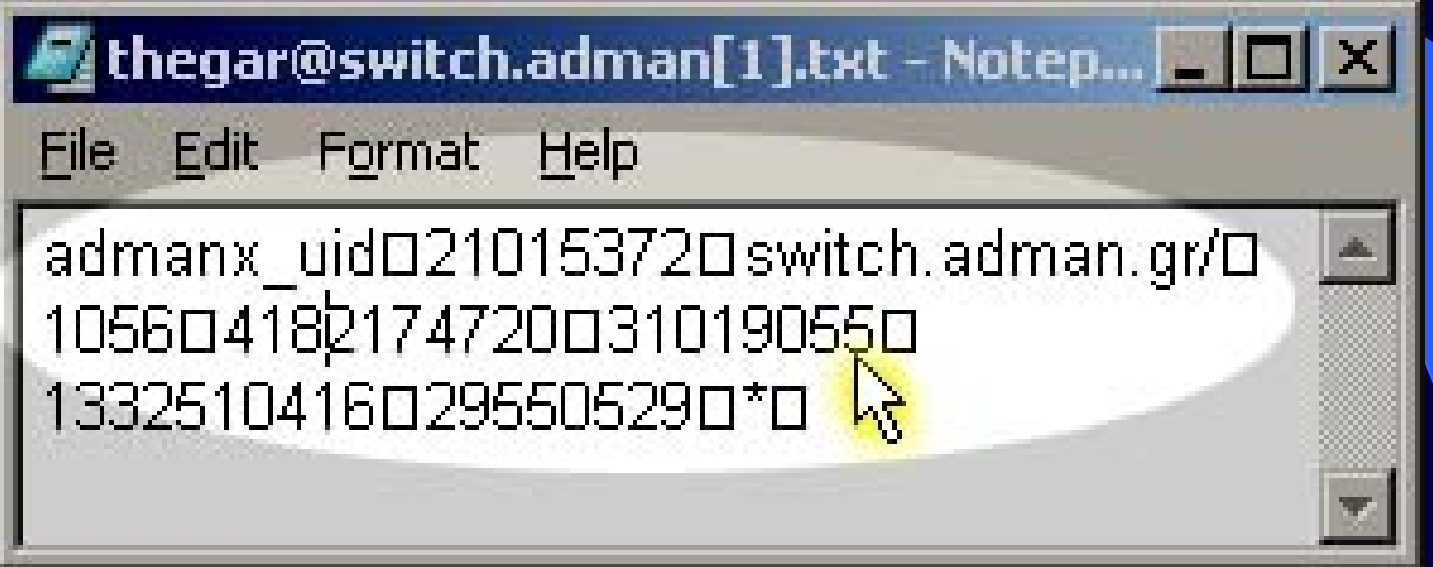

**ΔΙΑΓΡΑΦΗ COOKIES Από το μενού του Internet Explorer, Tools / Internet Options, πατάμε το πλήκτρο Delete Cookies.**

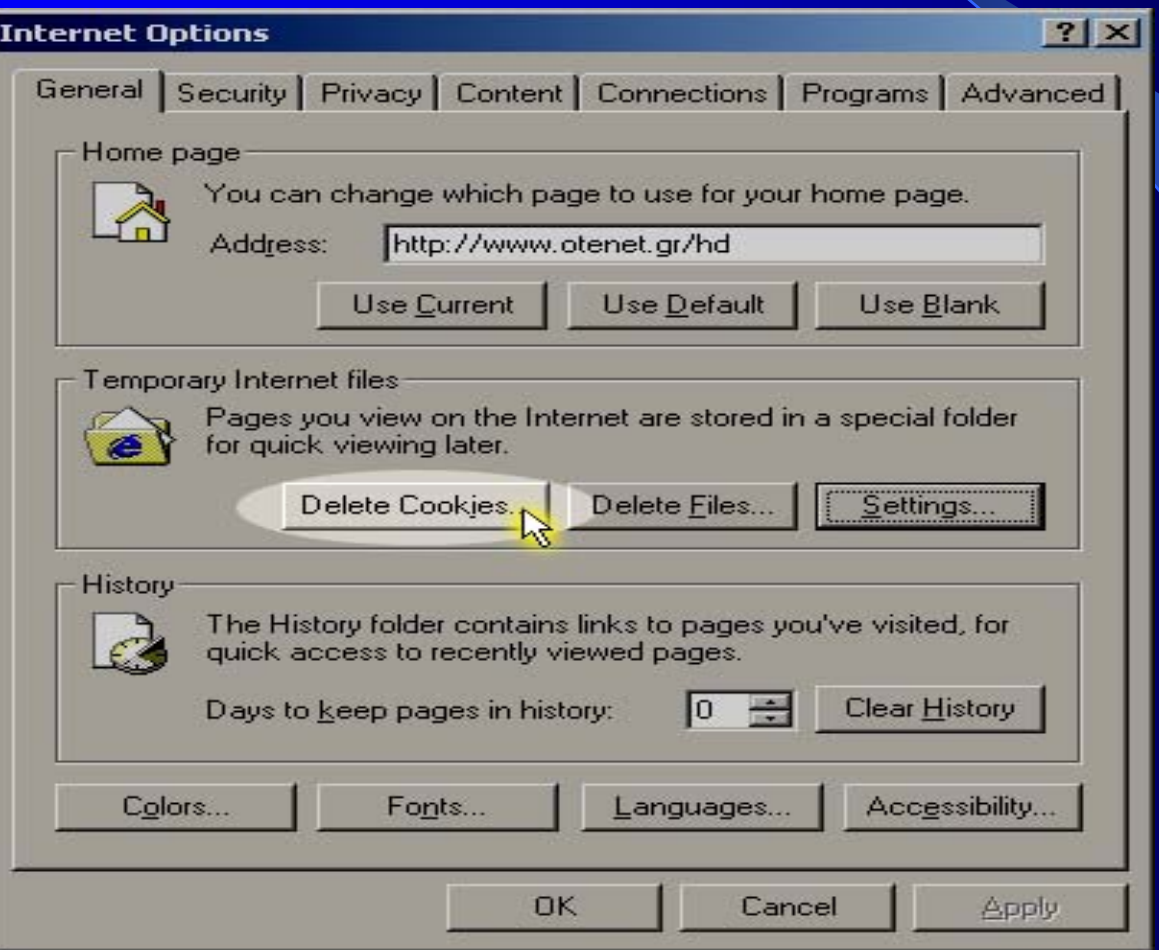

#### **Πατάμε ΟΚ για να διαγραφούν τα Cookies στα Temporary Intenet Files**

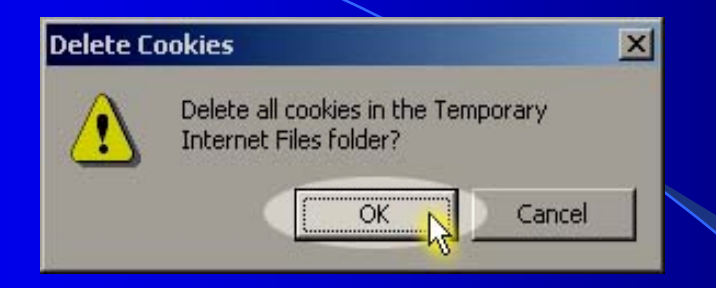

#### **Στον κατάλογο Temporary Internet Files τα Cookies έχουν διαγραφεί**.

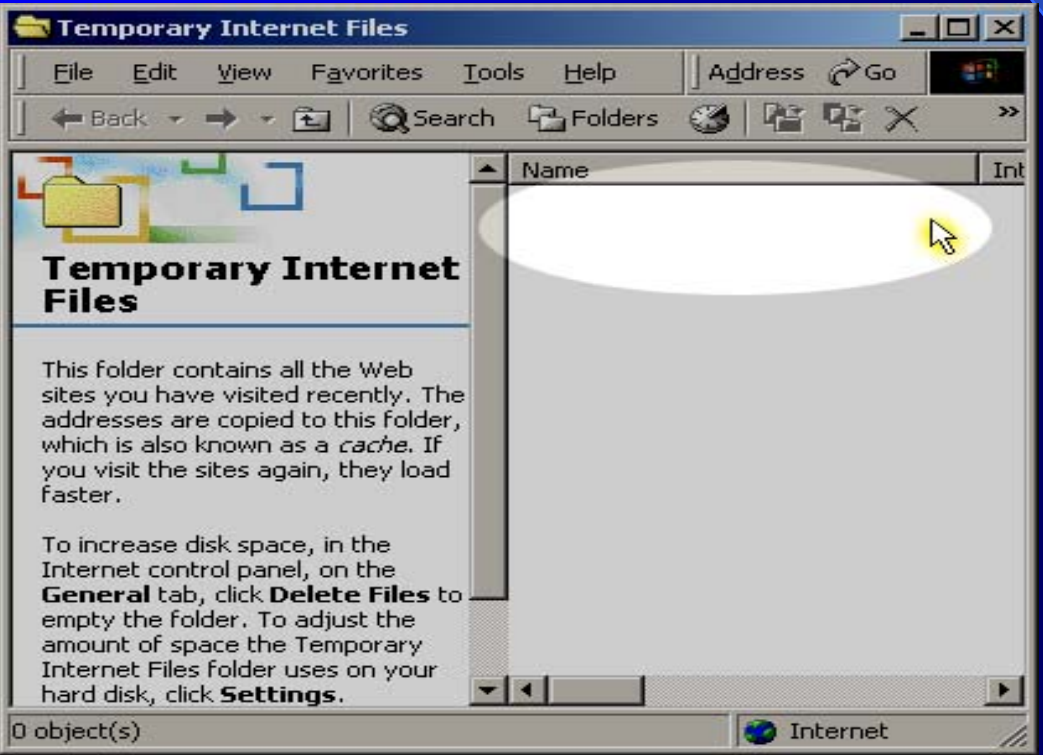

## **WEB HTTP COOKIES**

- **HTTP(Hypertext Transfer Protocol) Πρωτόκολλο Εφαρμογής WEB**
- **Υποστηρίζει το μοντέλο CLIENT- SERVER**
- **Χρησιμοποιεί το Πρωτόκολλο TCP**

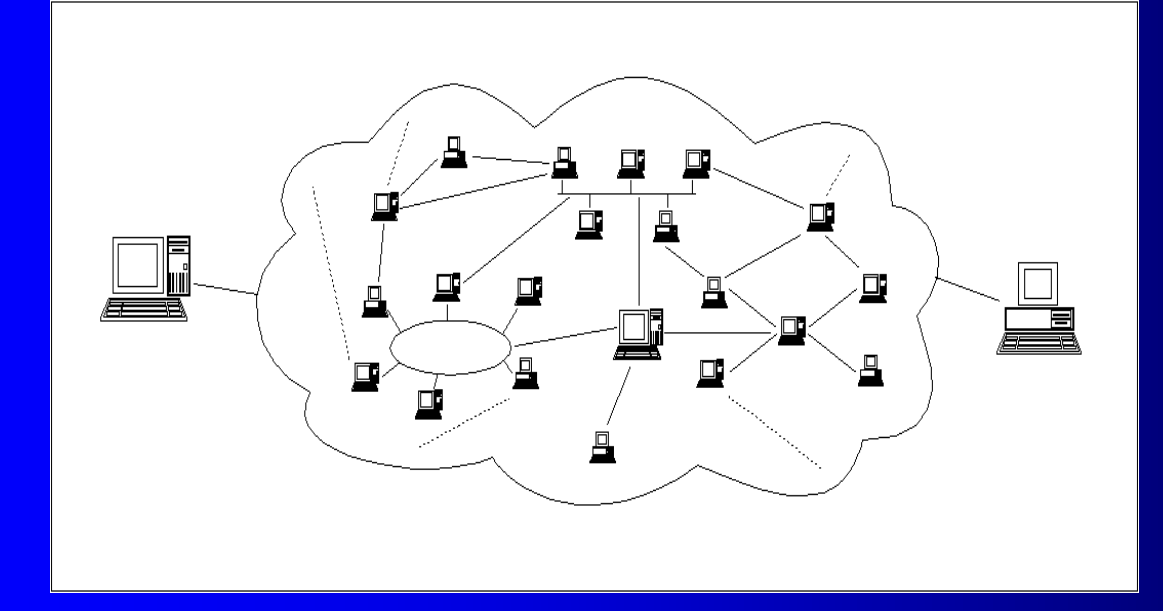

**Υπάρχουν δυο είδη συνδέσεων HTTP :**

 **HTTP με μη παραμένουσες συνδέσεις (Nonpersistent Http).Ένα μόνο αντικείμενο μπορεί να σταλεί μέσω μιας σύνδεσης TCP.**

 **HTTP με παραμένουσες συνδέσεις (Persistent Http). Πολλαπλά αντικείμενα μπορούν να σταλούν μέσω μιας σύνδεσης TCP**

**Υπάρχουν δύο είδη μηνυμάτων HTTP:**

 **Aίτηση (request)**

 **Ένα μήνυμα είναι γραμμένο σε κώδικα ASCII**

 **Απόκριση (response)**

## **Cookies :**

## **Διατήρηση "κατάστασης (state)"**

#### **Τέσσερα στοιχεία:**

Γραμμή επικεφαλίδας set-ccokie: στο μήνυμα απόκρισης HTTP.

 Γραμμή επικεφαλίδας cοokie: στο μήνυμα αίτησης HTTP.

 Διατηρείται αρχείο με cookies στον host του χρήστη το οποίο διαχειρίζεται ο browser.

Διατηρείται βάση δεδομένων στο Web Site.

# **ΑΣΦΑΛΕΙΑ**

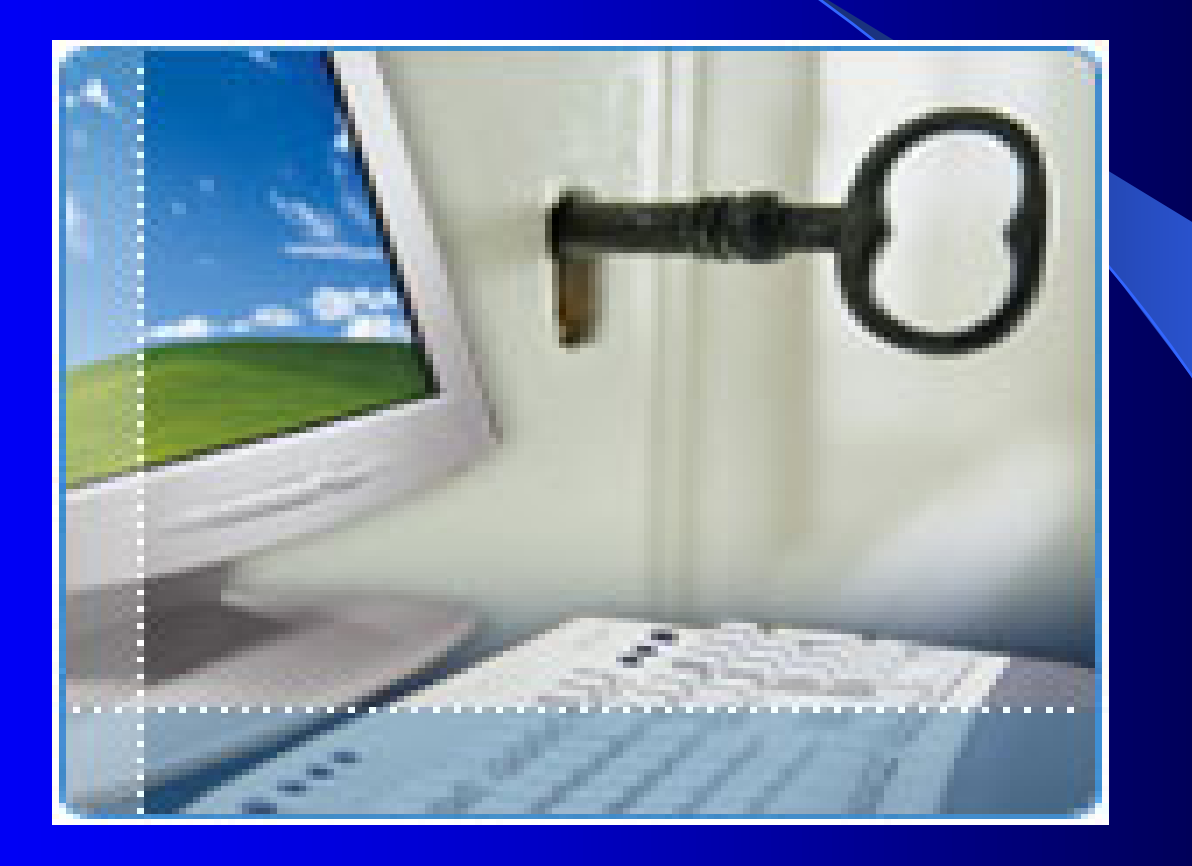

## INTERNET PASSPORTS

## **Platform for Privacy Preferences (P3P)**

#### **Δίνει τη δυνατότητα στους χρήστες λογισμικού πλοήγησης να εξετάσουν τα δεδομένα τους.**

**Στο μενού Προβολή του Internet Explorer, κάνουμε κλικ στην επιλογή Αναφορά απορρήτου.**

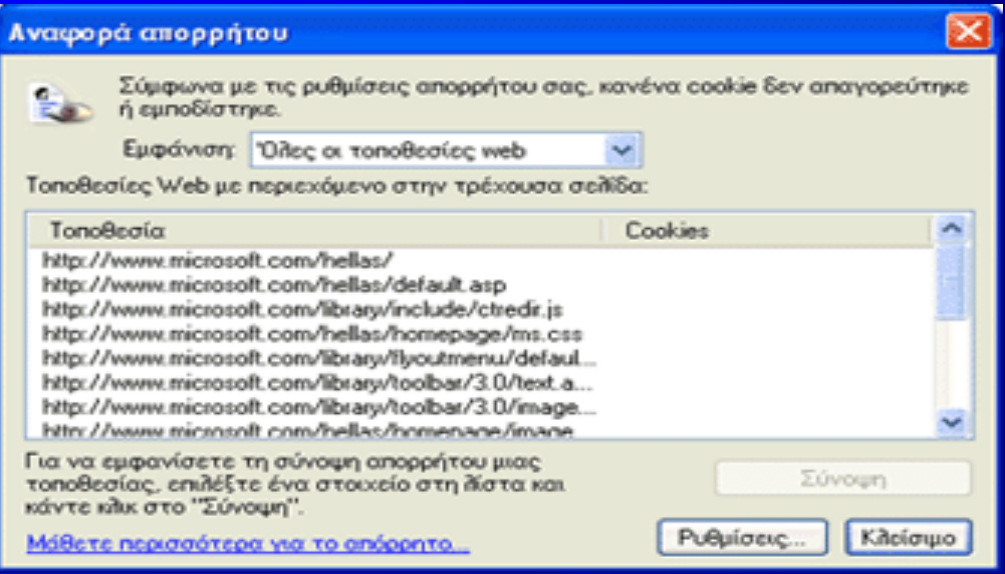

 **Στο πλαίσιο Αναφορά απορρήτου, κάνουμε κλικ στην τοποθεσία Web της οποίας την πολιτική απορρήτου θέλουμε να προβάλλουμε και στη συνέχεια, κάνουμε κλικ στο κουμπί Σύνοψη.**

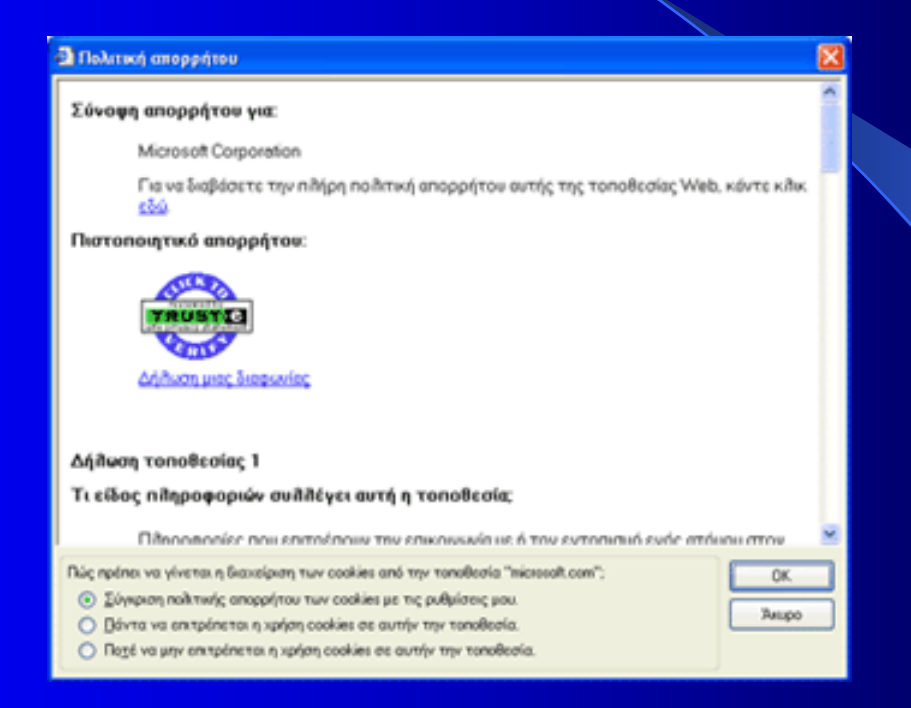

 **Όταν ολοκληρώσουμε, κάνουμε κλικ στο OK και έπειτα, κάνουμε κλικ στο Κλείσιμο**

# **Internet Content and Exchange standard (ICE)**

Διευκολύνει την ελεγχόμενη διαχείριση και ανταλλαγή ηλεκτρονικών μονάδων μεταξύ των ενδιαφερόμενων συνεργατών και να συνδέεται με τον Παγκόσμιο Ιστό.

#### **ΕΥΚΑΙΡIΕΣ**

- **Νέες προσοδοφόρες διαδικασίες για το υπάρχον περιεχόμενο.**
- **Χαμηλότερο κόστος για τους συνδρομητές Δικτύου. Εκτεταμένη διάθεση της πληροφορίας (αυξημένο εμπορικό μοίρασμα και αυξημένα πρόσοδα). Δημιουργία αξιόλογων Δικτύων όπου διακινούνται οι πληροφορίες.**

## **Open Profiling Standard (OPS)**

 **Δίνει τη δυνατότητα στους χρήστες να ελέγξουν τις προσωπικές τους πληροφορίες που μοιράζονται με τα Web Sites.**

### **Το OPS έχει διπλό σκοπό:**

 **Να επιτρέψει στα websites να προσωποποιήσουν τις σελίδες τους για κάθε χρήστη μεμονωμένα και** 

 **Να επιτρέψει στους χρήστες να ασκούν έλεγχο για το πόσες προσωπικές πληροφορίες θέλουν να μοιραστούν με τα websites**

Τα "μπισκοτάκια" λοιπόν από μόνα τους είναι αθώα!!! Ο λάθος όμως τρόπος εκτέλεσης της "συνταγής" τους μπορεί να τα κάνει επικίνδυνα για την υγεία του υπολογιστή μας.

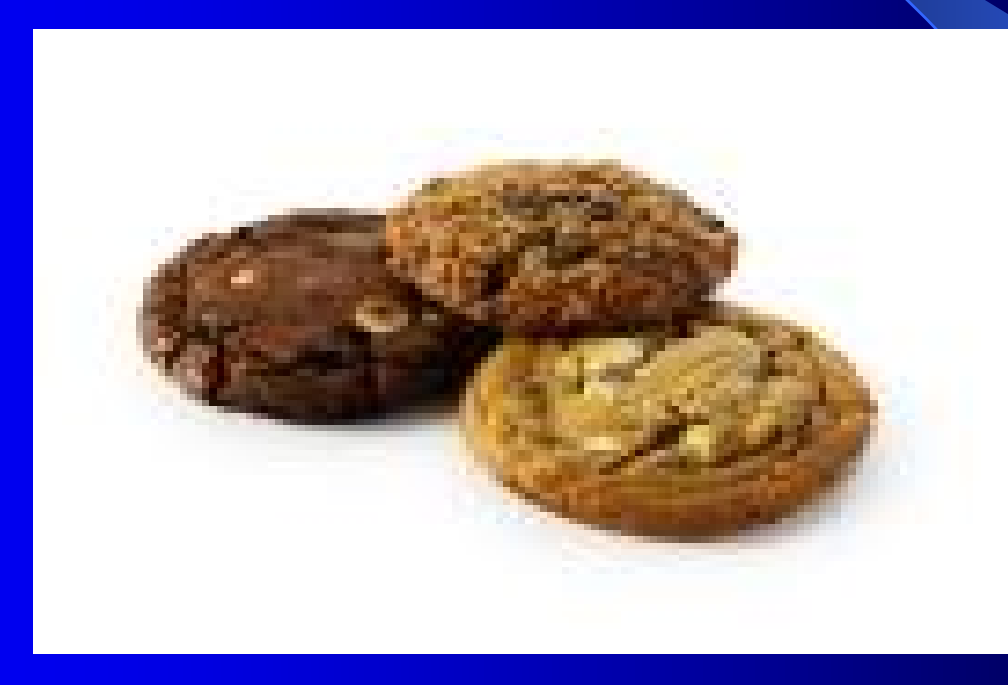